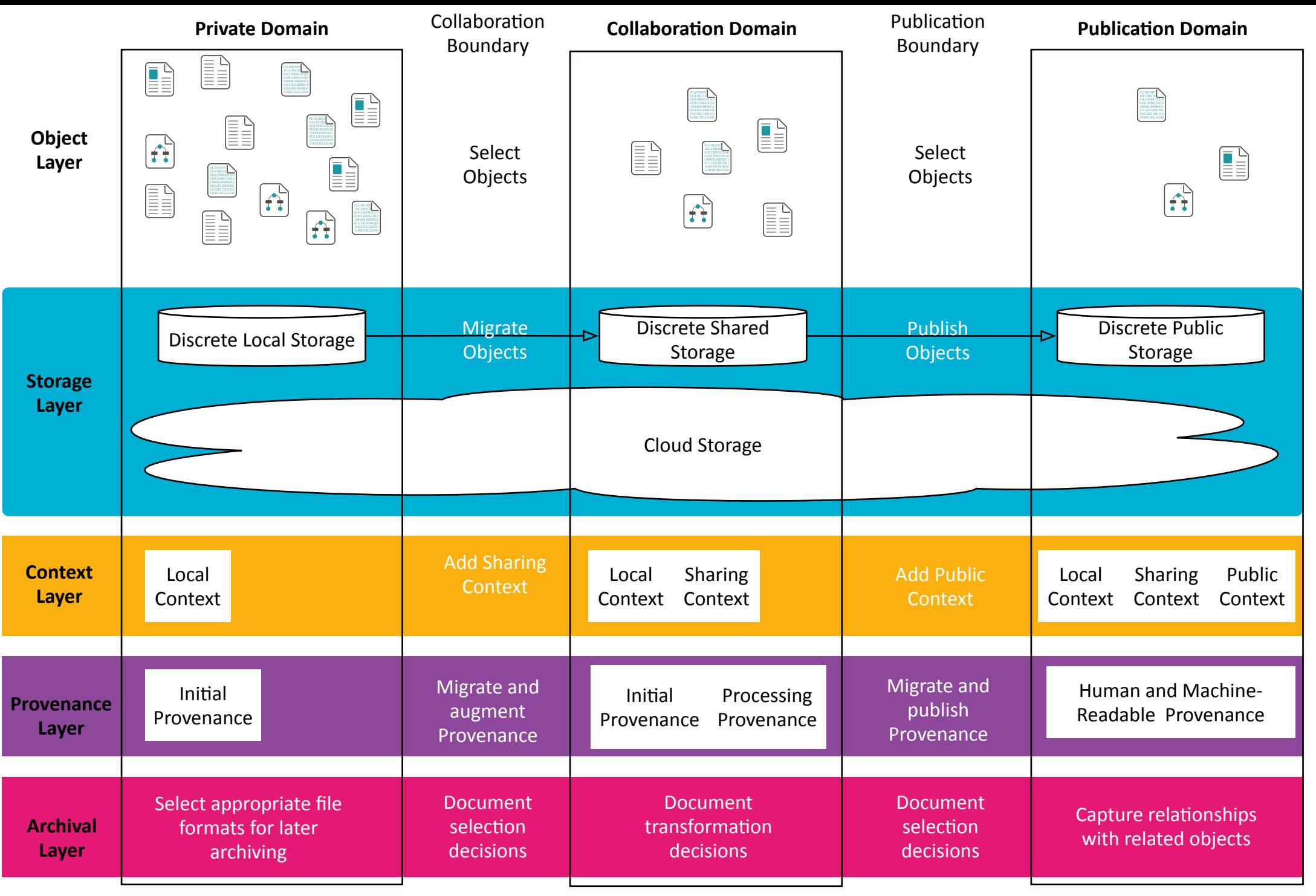

Version 2.4, @atreloar, 1 Sep 2021

Research Objects image CC-BY http://researchobject.org/